# Advanced Strings

Many interesting problems involve manipulating sequences of text data. You've learned about strings before, but this activity provides a more in-depth look at what strings can do.

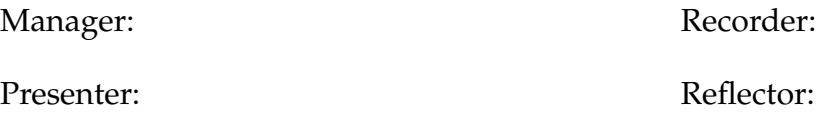

## **Content Learning Objectives**

*After completing this activity, students should be able to:*

- Explain the syntax and meaning of slice operations, with and without indexes.
- Name four methods that strings provide, and describe what each method does.

## **Process Skill Goals**

*During the activity, students should make progress toward:*

• Gaining insight about data structures from many examples. (Information Processing)

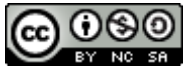

## <span id="page-1-0"></span>**Model 1 Indexing and Slicing**

A string is a sequence of characters in single quotes (') or double quotes ("). You can access individual characters using square brackets (e.g., dna[0]).

You can also use *slice notation* (e.g., dna[4:8]) to refer to a *range* of characters. All types of sequences (including list and tuple) support indexing and slicing.

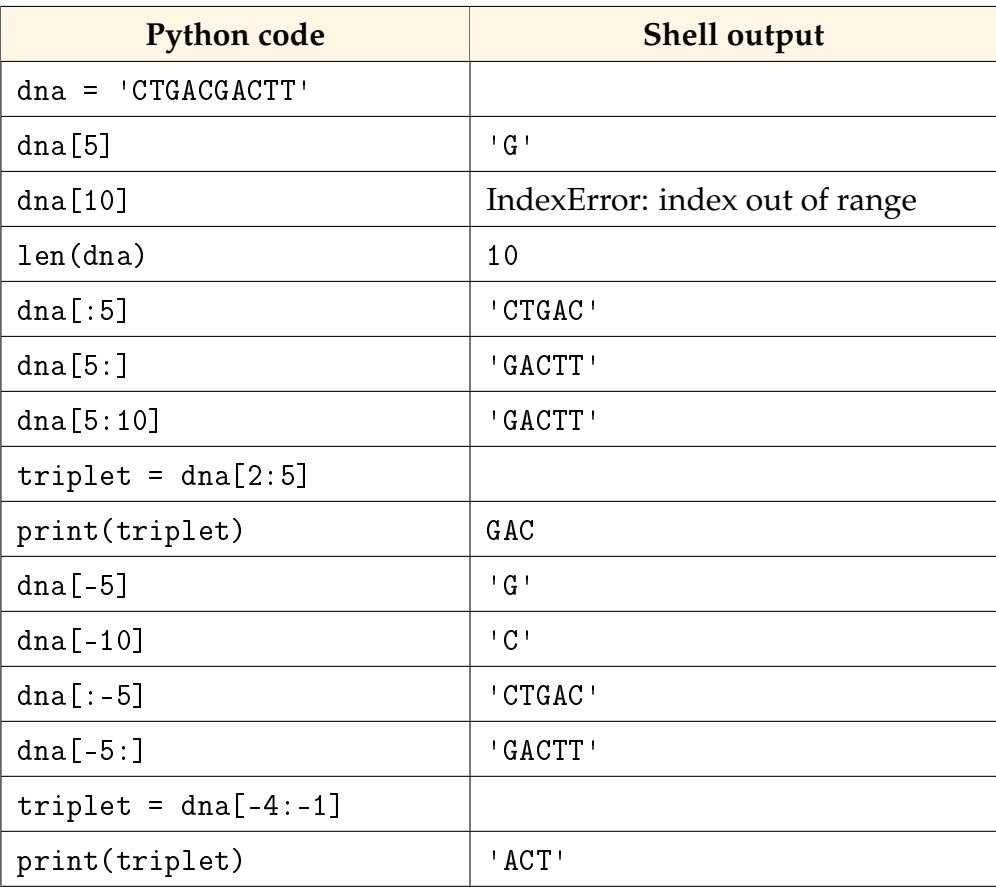

## **Questions (20 min) Start time:**

**1**. What is the *positive index* of each character in the dna string? Check your answers above.

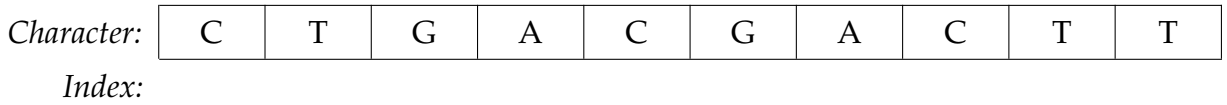

**2**. What is the *negative index* of each character in the dna string? Check your answers above.

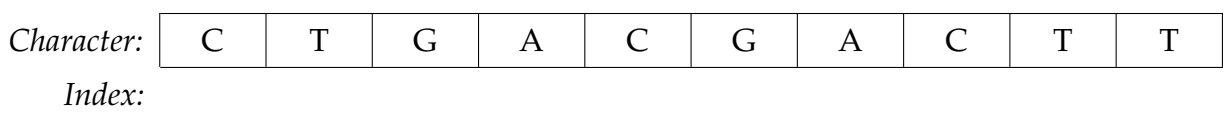

**3**. Based on the previous two questions, what values are dna[2] and dna[-2]? Explain your answers in general terms.

- **4**. Explain the IndexError in [Model 1.](#page-1-0) What is the range of indexes for the dna string?
- **5**. Consider the notation of the operator [m:n] for slicing the string.
	- a) Is the value at the start of the resulting string the same as the value at index m? (i.e., dna[m]) If not, describe what it is.
	- b) Is the value at the end of the resulting string the same as the value at index n? (i.e., dna[n]) If not, describe what it is.
	- c) Explain what the code means when only a single number is referenced when in a slice, such as  $[m:]$  or  $[:n]$ .

**6**. What is the simplest way to get the first three characters of dna? What is the simplest way to get the last three characters?

**7**. Write a Python expression that slices 'GACT' from dna using positive indexes. Then write another expression that slices the same string using negative indexes.

**8**. Write a Python assignment statement that uses the len function to assign the last letter of dna to the variable last.

**9**. Write a Python assignment statement that uses a negative index to assign the last letter of dna to the variable last.

## <span id="page-3-0"></span>**Model 2 Common String Methods**

Strings have *methods* (built-in functions) that can be called using dot notation. The following table shows three examples: lower(), split(), and replace().

## Python Shell (10 min) Start time:

Divide into pairs to complete the table. Have one team member run each line in a Python shell. Have another team member record the results. Briefly discuss the results while you work.

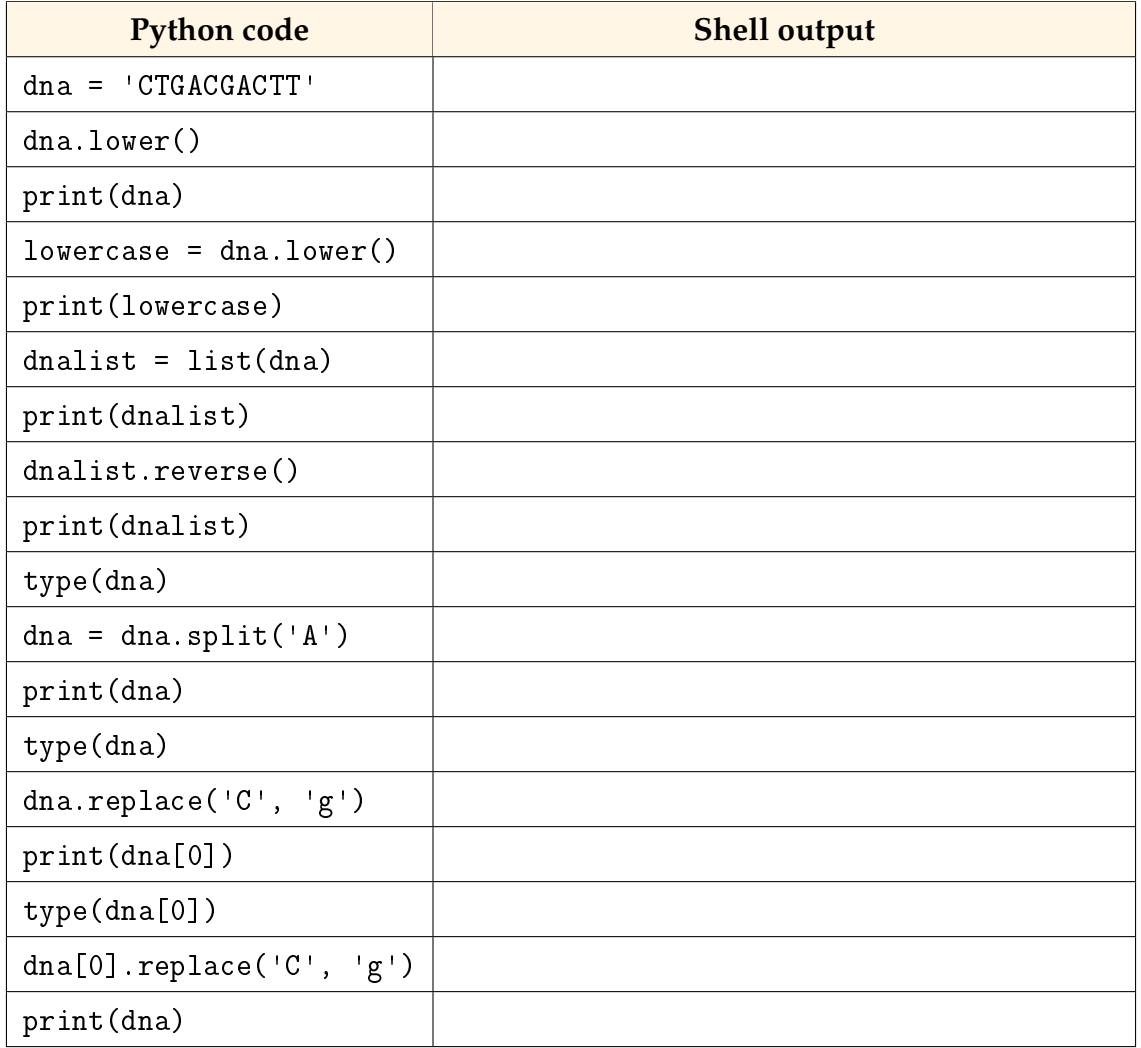

## **Questions (15 min)** Start time:

**10**. Does the lower method change the contents of the dna string? Justify your answer.

**11**. Describe the list function—what does list(dna) return in [Model 2?](#page-3-0)

**12**. Why is it possible to call the replace method on dna[0] but not dna?

**13**. Consider the application of a method on a variable:

a) Does a string variable change after applying a method? Provide justification.

- b) Does a list variable change after applying a method? Provide justification.
- c) Identify the data type that is *immutable* (i.e., the value never changes).

**14**. Write a single statement to change the final contents of dna to ['CTG', 'cc', 'CTT']. Confirm that your code works in a Python Shell.

**15**. Why do you think Python has a replace method for strings but not for lists?

**16**. You can view the methods available to an object by calling the  $\text{dir}()$  or help() function. Call  $dir(dna)$  and  $help(dna)$  in a Python shell, and describe the difference between the two.

**17**. See <https://docs.python.org/3/library/stdtypes.html#string-methods> for a summary of all string methods. Name several other string methods not shown in [Model 2.](#page-3-0)